The book was found

# **Windows 7 For Dummies Quick Reference**

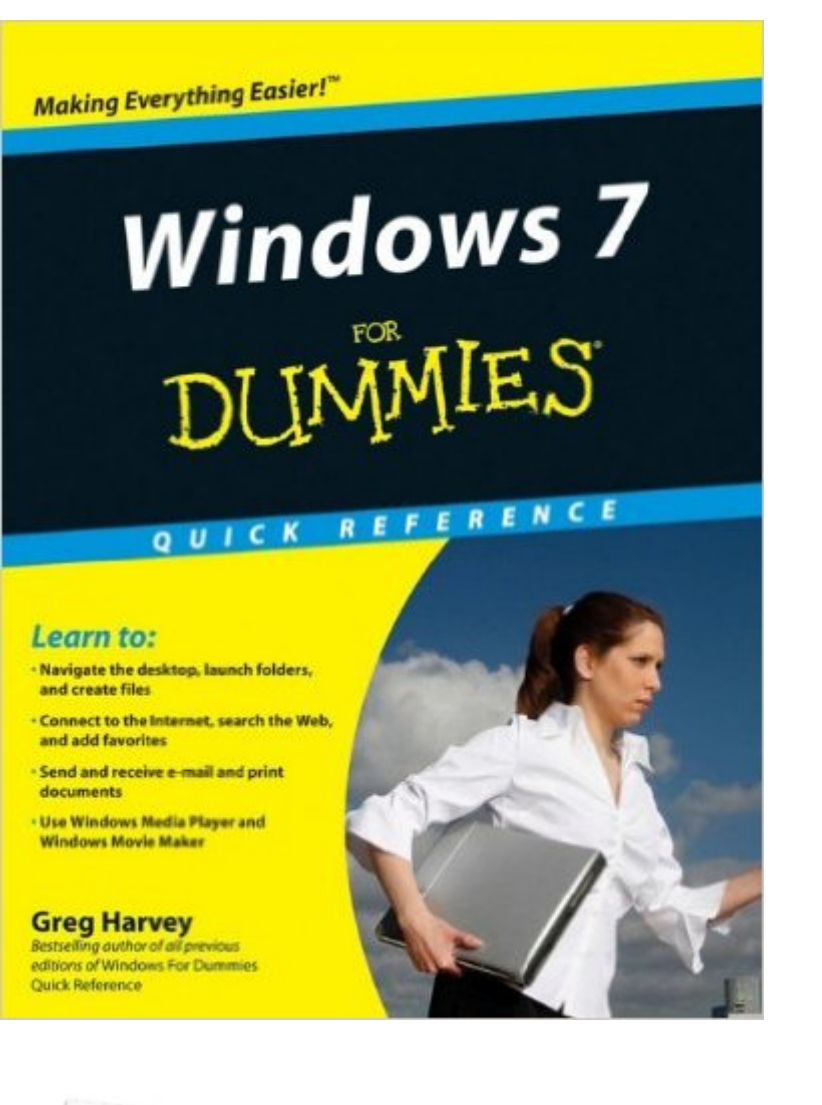

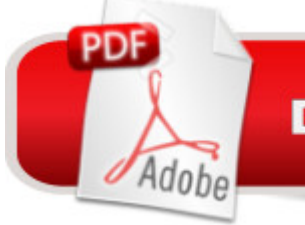

## **DOWNLOAD EBOOK**

### **Synopsis**

This handy reference covers all the must-know elements of Windows 7 The much-anticipated Windows 7 operating system brings lots of new elements to Windows, and you may have lots of questions. You'll find the answers quickly and easily in Windows 7 For Dummies Quick Reference a concise, convenient reference you can keep by your PC. Windows 7 For Dummies Quick Reference covers all the information you need most often: tips on navigating the new desktop, launching programs, working with files and folders, getting online and managing e-mail, using special features, and much more. It provides quick, easy-to-find answers that can save you time and hassle every day. Small size is designed to keep must-have information conveniently at hand Covers all the new features of Windows 7 Gives concise information on navigating the desktop, launching programs, adding and deleting programs, and creating, copying, and deleting files and folders Shows how to create shortcuts, connect to the Internet, search the Web, add favorites, and send and receive e-mail Also covers printing as well as how to use Windows Movie Maker and Windows Media Player You'll find what you need to know quickly in Windows 7 For Dummies Quick Reference, so you can get on with enjoying all you can do with Windows 7.

### **Book Information**

Plastic Comb: 224 pages Publisher: For Dummies; 1 edition (September 22, 2009) Language: English ISBN-10: 0470489618 ISBN-13: 978-0470489611 Product Dimensions: 7 x 0.7 x 8.6 inches Shipping Weight: 9.6 ounces (View shipping rates and policies) Average Customer Review: 4.5 out of 5 stars $\hat{A}$   $\hat{A}$  See all reviews $\hat{A}$  (19 customer reviews) Best Sellers Rank: #468,595 in Books (See Top 100 in Books) #31 in  $\hat{A}$  Books > Computers & Technology > Operating Systems > Windows > Windows Desktop > Windows 7 #168 in Books > Computers & Technology > Business Technology > Windows Server #514 in Books > Textbooks > Computer Science > Operating Systems

#### **Customer Reviews**

Well, I need to learn yet another platform. This it is SharePoint 2007, Microsoft's latest iteration in its evolving online initiative. "SharePoint 2007 Collaboration For Dummies" is strictly an end-user book. It says virtually nothing about the server side of SharePoint. The book's greatest strength and

weakness are the same: it covers a lot of territory. The weakness of that approach is that in a bit more than 300 pages, you can't cover every detail about everything. Likewise, most readers will not want to wade through every detail about everything. So it is up to the author to compromise. And author Greg Harvey does a pretty good job of compromising. He takes the reader very much by the hand and walks them through the basics of SharePoint for the end-user. It is a very elementary approach. Harvey does not talk down to the reader, but it is clear that he assumes practically zero knowledge about SharePoint and its component parts . . . which probably isn't a bad idea overall, but it can become a bit boring for those familiar with many of the concepts. The title is a bit misleading since the collaborative aspects covered are mostly the mechanics of creating groups, permissions, libraries and the like. The book most certainly is not about project management using SharePoint 2007. Overall, this is a good, if not excellent, book for the absolute SharePoint 2007 novice who has little, if any, knowledge of collaborative environments such as Wikis and the like. The one aspect I criticize is that it often feels like a reworked help file.Jerry

This book is great for novices in SharePoint. You really don't have to read it through and through, it's more of a look up guide for that one off item you don't know how to do and, it is a great tool to keep at your desk. It is written simply enough that anyone, including the non-techie reader can understand and, I will highly recommend it to anyone who wants to learn more about SharePoint.

Most of the things I want to do could be figured out as I have had just about every version of Windows but it's nice to have a Quick Reference handy. The size is perfect and fits well in my laptop bag so it goes everywhere with me.

When I selected this book, I did not realize it was only a quick reference. I would of preferred to purchase a full blown Windows 7 instruction book. It was my error for not reading the fine print. This book has helped me resolve some learning issues.

Received on time as advertised. The book was not the greatest and I had to refer to other books to get the info I needed. I just bought a more complete edition from a different author which included a DVD for only \$4.00 more. The book was not actually bound but had a plastic spiral spine holding the whole thing together which was not apparent from the photograph and which I did not at all like. All in all it's a "so what" kind of manual. As is often said and is more often than not true "You get what you pay for".

I needed to learn a little more about Sharepoint. I use it as a reference for times when i can not google or use another search engine

Which is exactly what I needed it for, as a beginner SCA. Probably not what you're looking for if you're more advanced.

This was perfect for my dad and he worked his way through the updated Windows 7. He continues to use it as a reference.

#### Download to continue reading...

Windows 10: Windows10 Mastery. The Ultimate Windows 10 Mastery Guide (Windows Operating [System, Windows 10 User G](http://orleanswer.com/en-us/read-book/jEYBe/windows-7-for-dummies-quick-reference.pdf?r=pRcldfVzT4IY2QnWQ2CKZ1bZw87JUSRou%2FH%2FzUGlTqo%3D)uide, User Manual, Windows 10 For Beginners, Windows 10 For Dummies, Microsoft Office) Windows 10: The Ultimate Guide For Beginners (Windows 10 for dummies, Windows 10 Manual, Windows 10 Complete User Guide, Learn the tips and tricks of Windows 10 Operating System) Windows 8.1: Learn Windows 8.1 in Two Hours: The Smart and Efficient Way to Learn Windows 8.1 (Windows 8.1, Windows 8.1 For Beginners) Windows 10 Troubleshooting: Windows 10 Manuals, Display Problems, Sound Problems, Drivers and Software: Windows 10 Troubleshooting: How to Fix Common Problems ... Tips and Tricks, Optimize Windows 10) Windows 10: The Ultimate User Guide for Advanced Users to Operate Microsoft Windows 10 (tips and tricks, user manual, user guide, updated and edited, Windows ... (windows,guide,general.guide,all Book 4) Windows 8 Tips for Beginners 2nd Edition: A Simple, Easy, and Efficient Guide to a Complex System of Windows 8! (Windows 8, Operating Systems, Windows ... Networking, Computers, Technology) Windows® Group Policy Resource Kit: Windows Server® 2008 and Windows Vista®: Windows Server® 2008 and Windows Vista® Microsoft Windows Internals (4th Edition): Microsoft Windows Server 2003, Windows XP, and Windows 2000 Windows 10: The Ultimate Beginner's Guide - Learn How To Start Using Windows 10, Easy User Manual, Plus The Best Hidden Features, Tips And Tricks! (Windows ... Windows 10 Software, Operating System) A Beginner's Guide to AutoHotkey, Absolutely the Best Free Windows Utility Software Ever! (Third Edition): Create Power Tools for Windows XP, Windows Vista, ... and Windows 10 (AutoHotkey Tips and Tricks) Windows 10: The Ultimate Beginner's Guide How to Operate Microsoft Windows 10 (tips and tricks, user manual, user guide, updated and edited, Windows ... (windows,guide,general,guide,all) (Volume 3) Windows Vista All-in-One Desk Reference For Dummies (For Dummies (Computer/Tech)) Windows 7 For Dummies Quick

Nursing (Aspen Series Quick Reference to Critical Care Nursing) Precalculus - REA's Quick Access Reference Chart (Quick Access Reference Charts) Algebra 2 - REA's Quick Access Reference Chart (Quick Access Reference Charts) Algebra 1 - REA's Quick Access Reference Chart (Quick Access Reference Charts) Geometry 2 - REA's Quick Access Reference Chart (Quick Access Reference Charts) Hands-on Study Guide for Exam 70-411: Administering Windows Server 2012 R2 (Exam 70-411, 70-411, Exam Ref 70-411, MCSA Windows Server 2012 R2, MCSE Windows Server 2012 R2)

**Dmca**